# **Gisaf - Feature #9534**

# **GeoJson store: systematically use geodataframes**

06/01/2020 17:56 - Philippe May

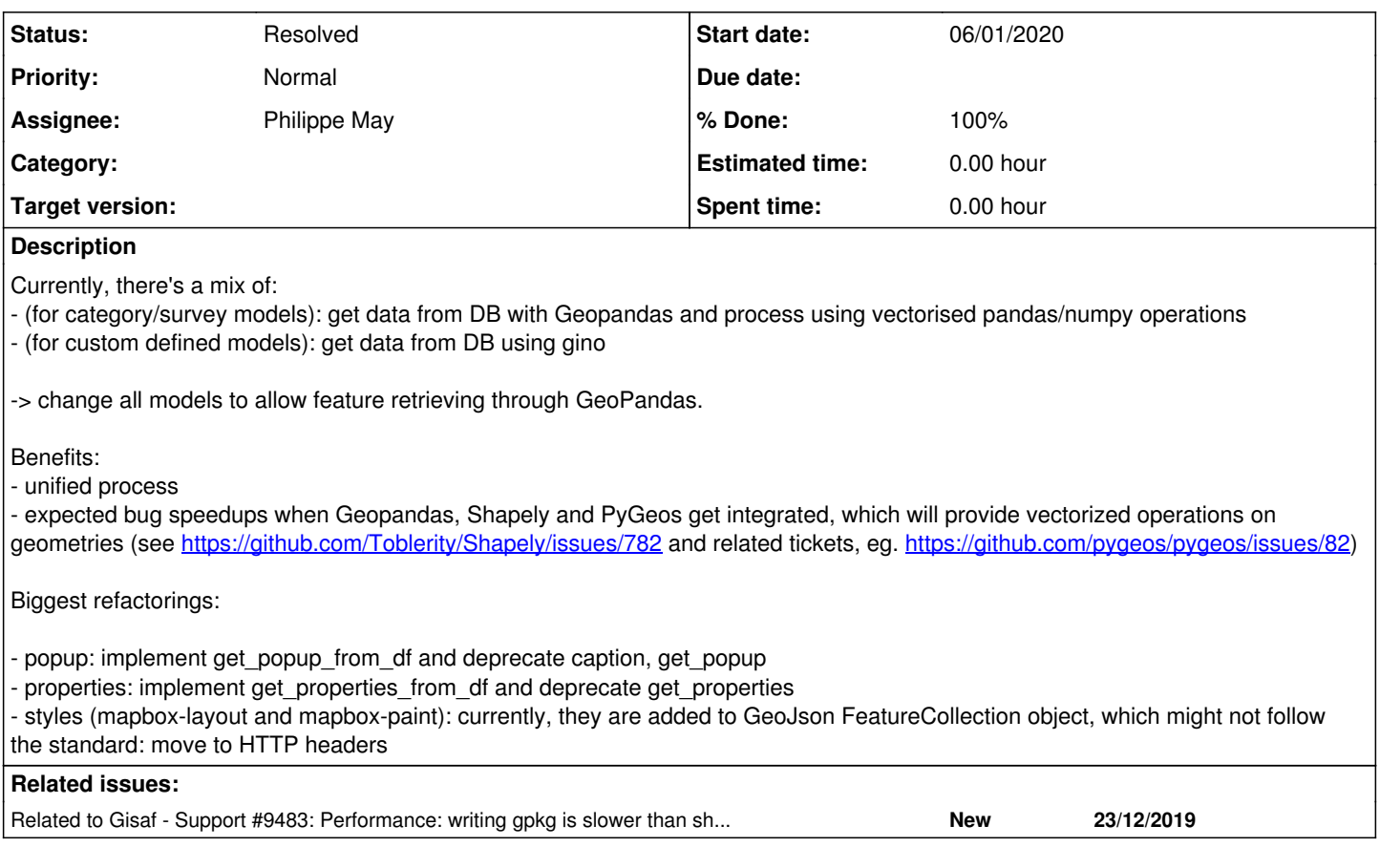

## **Associated revisions**

## **Revision c78a3cb2 - 06/01/2020 18:10 - Philippe May**

Refs #9534: generalize GeoDataframes

Use gdf.to\_json() (slightly faster, gygeos should bring an order of magnitude speed improvement

- Implement: - model.get\_geojson\_http\_headers
- model.get\_popup\_from\_df
- 
- model.model.get\_popup\_from\_df
- mapbox-paint and mapbox-layout move HTTP headers

#### **Revision 702d99aa - 06/01/2020 18:15 - Philippe May**

Refs #9534: geodataframe for geojson generation Implement: - get\_popup\_from\_df - get\_properties\_from\_df

Exception: Well

## **Revision 68c1e319 - 06/01/2020 23:11 - Philippe May**

Refs #9534: Well: use dataframe for geojson

### **Revision 775bd7be - 06/01/2020 23:12 - Philippe May**

Refs #9534: cadastral: use dataframe for geojson

#### **Revision e522ab9b - 07/01/2020 00:25 - Philippe May**

Refs #9534: Refactoring, cleanups

### **Revision cfd05cef - 07/01/2020 00:31 - Philippe May**

Refs #9534: Refactoring, cleanups

### **Revision f9fbac55 - 07/01/2020 02:38 - Philippe May**

Refs #9534: update live layers Mapbox style given in HTTP headers Use redis stores for mapbox\_paint and mapbox\_layout Fix performance goofup

#### **Revision ece2a8e9 - 07/01/2020 15:03 - Philippe May**

Refs #9534: fix well get\_properties

## **Revision 35dbd145 - 07/01/2020 15:17 - Philippe May**

Refs #9534: fix cadastral location text on map

## **Revision fd2a621e - 07/01/2020 15:50 - Philippe May**

Refs #9534: fix waste water treatment plant style

#### **Revision af95b914 - 07/01/2020 16:49 - Philippe May**

Refs #9534: cleanup: use nice pandas string ops instead of dirty numpy

#### **History**

### **#1 - 07/01/2020 13:15 - Philippe May**

TODO: fix:

- CadastralLocation text
- wells

- optical fiber style

- geological formation style

#### **#2 - 07/01/2020 16:51 - Philippe May**

*- % Done changed from 0 to 100*

*- Status changed from New to Resolved*

## **#3 - 08/01/2020 11:07 - Philippe May**

*- Related to Support #9483: Performance: writing gpkg is slower than shapefiles added*